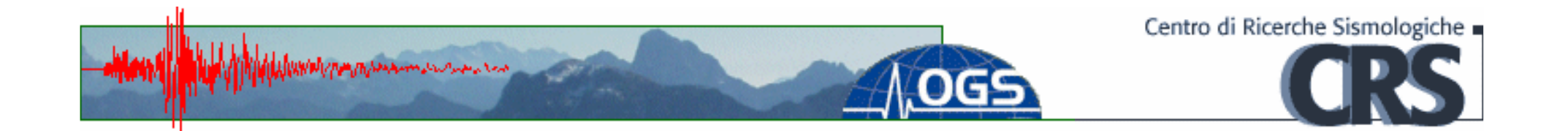

# 2013 status of the Northeast Italy Seismic Network

Damiano Pesaresidpesaresi@inogs.itAUG Oman March 2012

# NE Italy Seismic Network - OGS

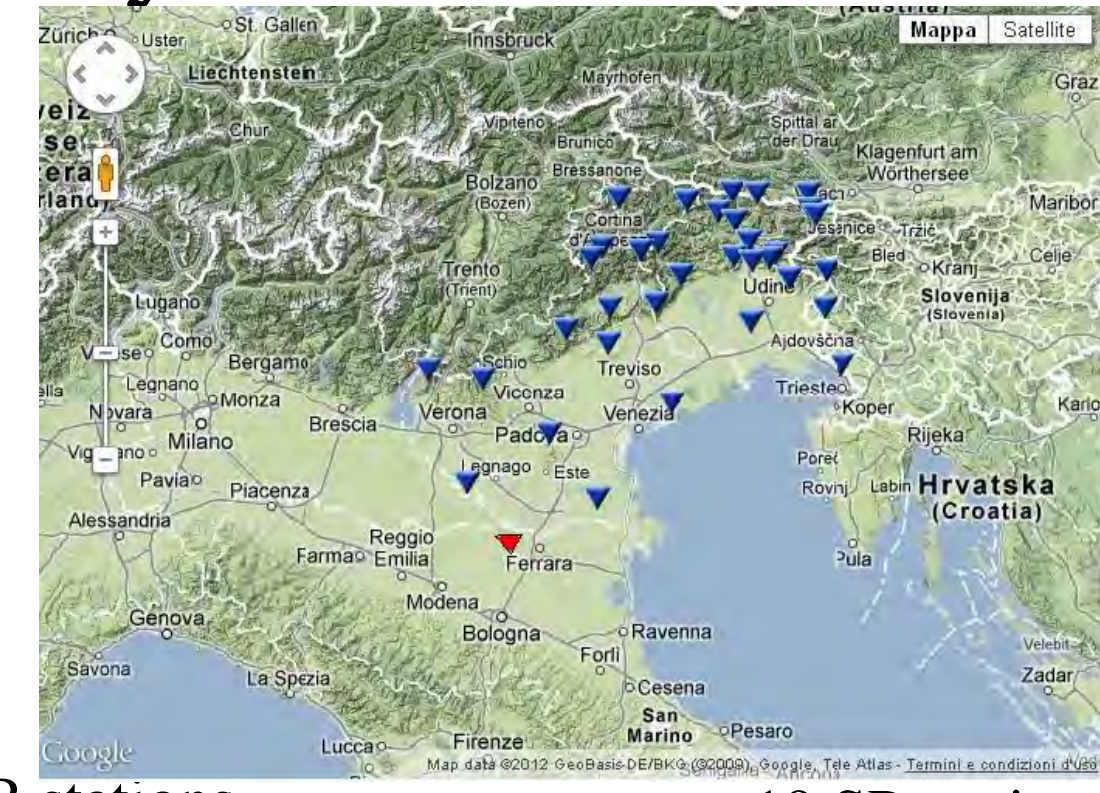

- 17 BB stations
	- – Q330 + STS-2/Trillium 40/120s
		- DM24 + CMG-3TB
	- real time, continuous–
- 19 SP stations
	- –Mars88 + Lennartz 1sec
	- –real time, on trigger

#### How is data transmitted?

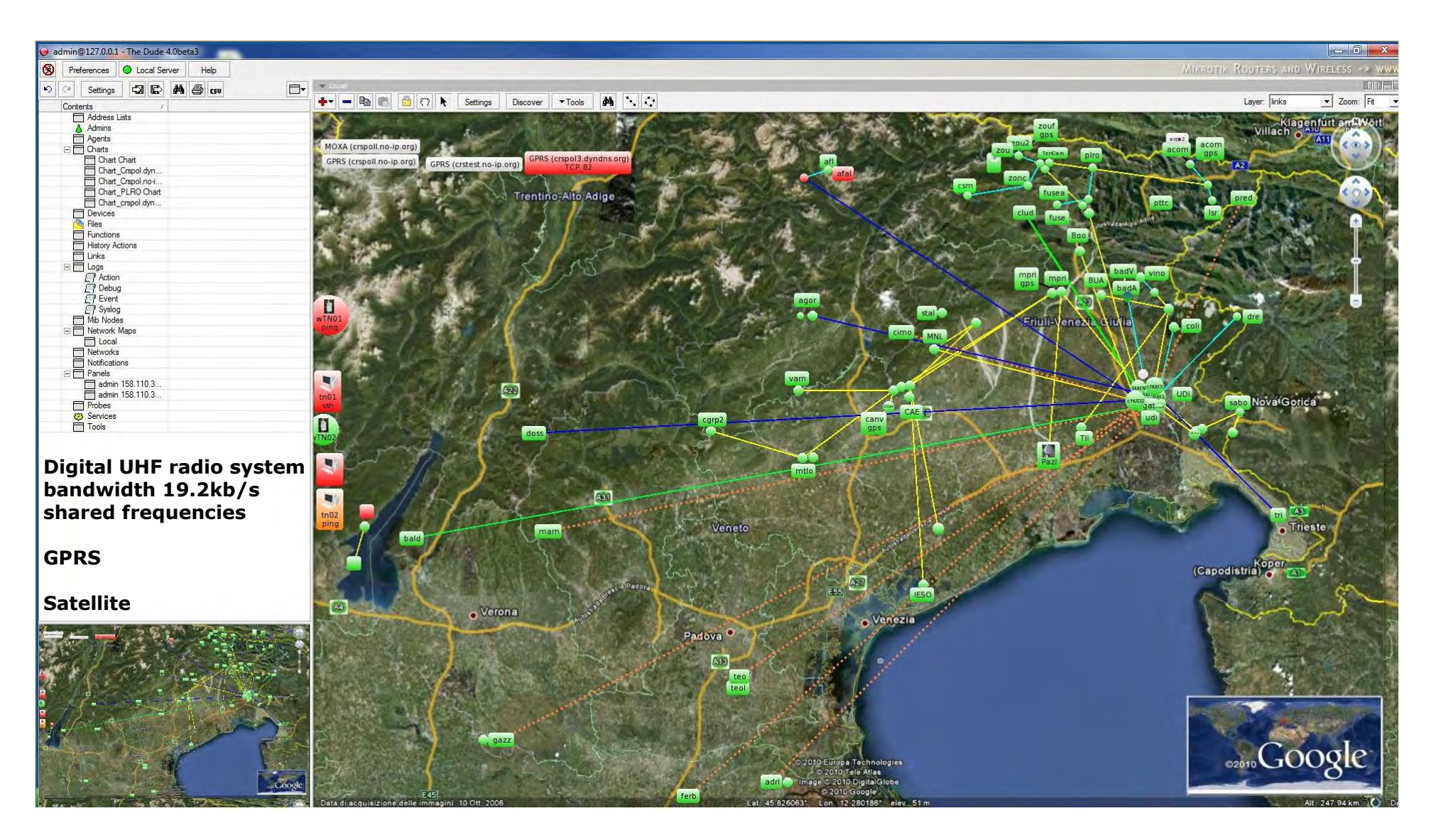

#### **OGS-CRS: monitoring NE Italy seismicity**

- 2 people on call duty H24 for 1 week
	- 1 seismologist + 1 technician
- Intervention in office for events with M>3.5
- OGS staff intervention at Civil Protection headquarters for events with M>4.5

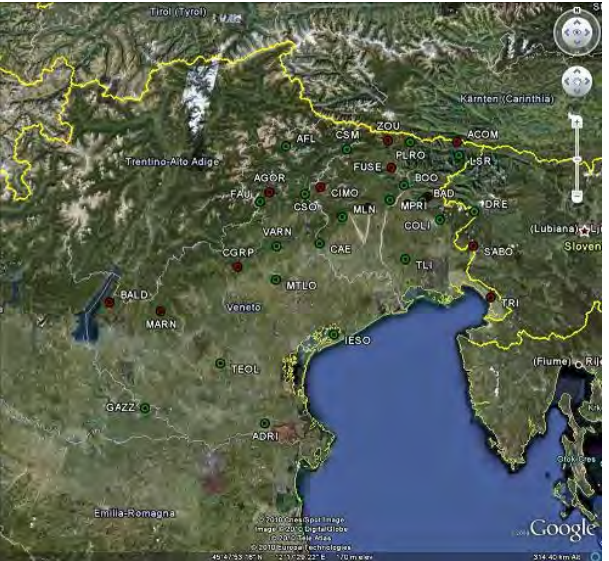

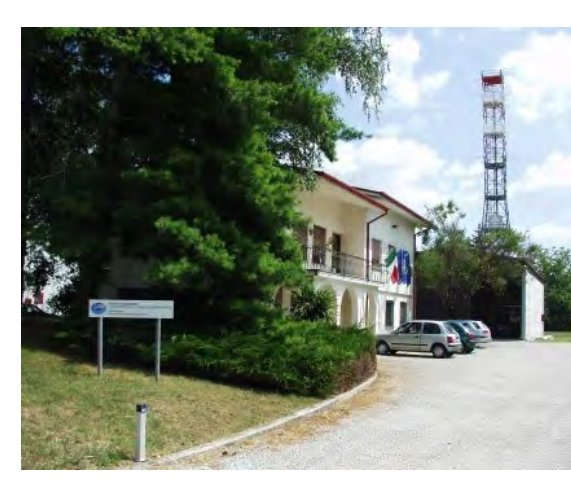

CRS headquarters in Udine (Italy)

Intervention at CRS headquarters for:

- operations checking
- review / confirmation of the location with magnitude (picking of S waves)
- control over any replicas of earthquake
- maintain the link with the structures of the regional Civil Protections

# OGS Virtual Seismic Network(~100 real-time stations)

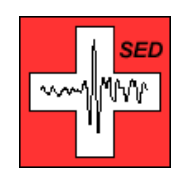

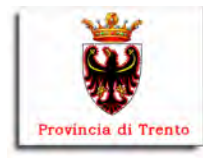

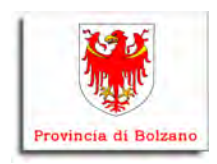

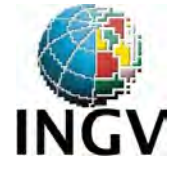

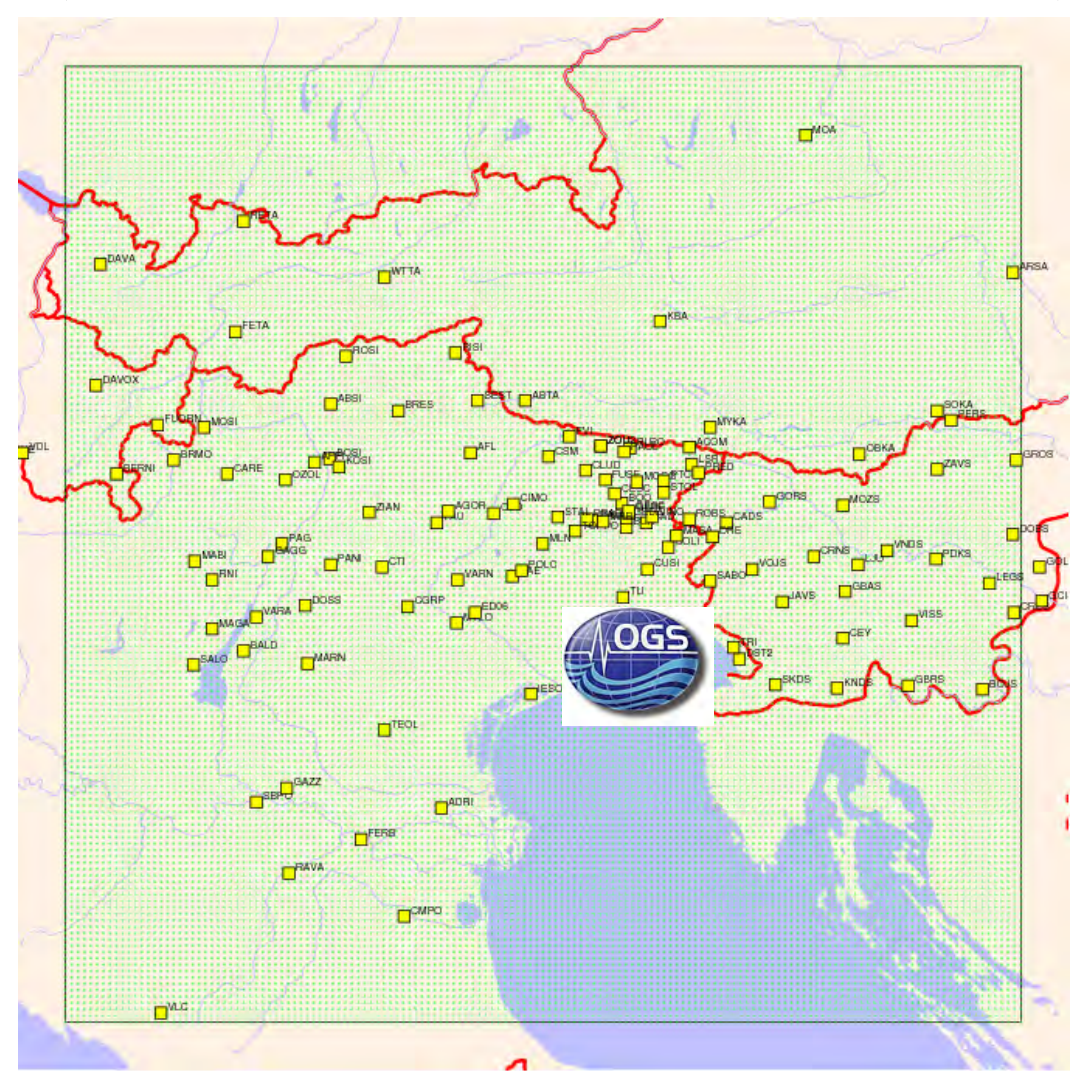

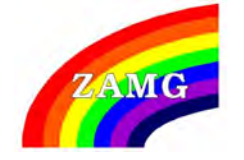

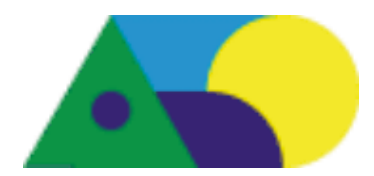

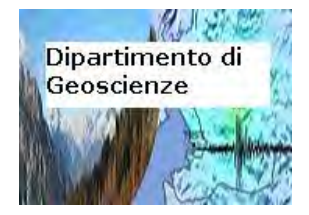

#### OGS Antelope configuration

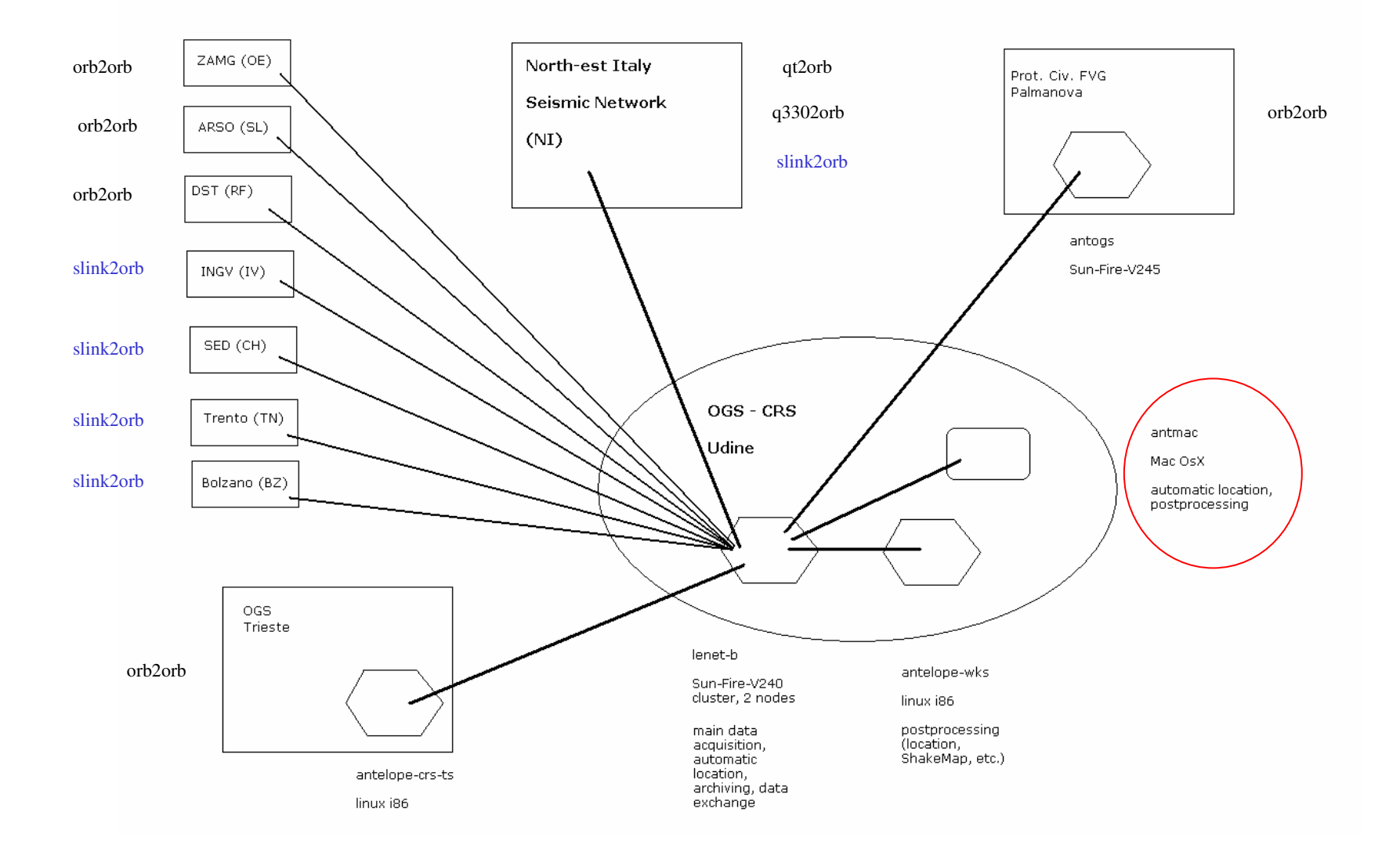

#### main rtexec processes table

Processes &Tbl{orbserver orbserver -p \$ORB orbserver orbexport orbserver -p \$ORBEXPORT orbexport orbinIV orbserver -p \$ORBINIV orbinIV qt2orbqt2orb qt2orb -dataorb \$ORB -cmdorb \$ORB -calib\_db \$DB<br>q3302orb q3302orb -calib db \$DB -S state/q3302orb -v OGS q3302orb q3302orb -calib\_db \$DB -S state/q3302orb -v OGS dataorb \$ORB TN2orb slink2orb -v -dc \$DB -dm \$DB -S state/TN2orb -pf pf/TN2orb.pf \$TNSEISCOMP \$ORB TNsecond2orb slink2orb -v -dc \$DB -dm \$DB -S state/TNsecond2orb -pf pf/TNsecond2orb.pf \$TNSEISCOMP2 \$ORB MN2orb slink2orb -v -dc \$DB -dm \$DB -S state/MN2orb -pf pf/MN2orb.pf discovery.rm.ingv.it:39962 \$ORB IV\_TEOL2orbinIV slink2orb -v -dc dbmaster/dbINGV -dm dbmaster/dbINGV -S state/IV\_TEOL2orb -pf pf/IV\_TEOL2orb.pf discovery.rm.ingv.it:39962 \$ORBINIV orbinIV2orb orb2orb -S state/orbinIV2orb -m '(IV\_TEOL|EV\_ED06)\_H.\*' -X pf/X.pf \$ORBINIV@ \$ORB@ orb2orb -m '(RF\_(CESC|GEDE|GEPF|GESC|MASA|MOGG|PAUL|PRAD|STOL|TARC)|MN\_TRI|NI\_(DST2|PALA|POLC|PURA))\_(H|E|S)(H|L|G|N)(Z|N|E).\*' -r 'RF\_MORT.\*' -S state/DST2orb \$DSTORB@ \$ORB@ ARSO2orb orb2orb -m 'SL\_(CADS|CEY|GBAS|GORS|JAVS|KNDS|LJU|MOZS|ROBS|SKDS|VNDS|VOJS).\*\_(H|E|S)(H|L|G|N)(Z|N|E).\*' -S state/ARSO2orb \$ARSOORB@ \$ORB@ZAMG2orb orb2orb -m 'OE\_(ABTA|ARSA|DAVA|FETA|KBA|MOA|MYKA|RETA|SOKA|WTTA)\_(H|E|S)(H|L|G|N)(Z|N|E).\*' -S state/ZAMG2orb \$ZAMGORB@ \$ORB@<br>SI2orb orb2orb -S state/SI2orb -m 'SI \* (HIEIS)(HILIGIN)(ZINIE) \*' \$ SI2orbSI2orb orb2orb -S state/SI2orb -m 'SI\_.\*\_(H|E|S)(H|L|G|N)(Z|N|E).\*' \$SIORB@ \$ORB@<br>orb2export orb2orb -m orb2export orb2orb -m<br>'FV\_.\*|MN\_TRI\_H.\*|NI\_VINO/log|NI\_(AGOR|ACOM|BALD|CGRP|CLUD|CIMO|DRE|FUSE|PRED|SABO|VARN|VINO|ZOU2)\_(H|E|S)(H|L|G|N)(Z|N|E).\*' -S<br>state/orb2export -r '/.\*|.\*/pf.\*' \$ORB \$ORBEXPORT orb2orb -S state/orbinIV FERB2orb -m 'NI FERB .\*' -X pf/Y.pf \$ORBINIV \$ORB orbinIV\_FERB2orb orb2orb -S state/orbinIV\_FERB2orb -m 'NI\_FERB\_.\*' -X pf/Y.pf \$ORBINIV \$ORB slink2orb -v -dc \$DB -dm \$DB -S state/CH2orb -pf pf/CH2orb.pf seedlink.ethz.ch:18000 \$ORBCH2orb Collalto2orbinIV slink2orb -v -dc dbmaster/EV/dbEVin -dm dbmaster/EV/dbEVin -S state/Collalto2orbinIV -pf pf/Collalto2orbinIV.pf 158.110.30.171:18000 \$ORBINIV FERB2orbinIV slink2orb -v -dc dbmaster/NI/FERB -dm dbmaster/NI/FERB -S state/FERB2orbinIV -pf pf/FERB2orbinIV.pf crs-fe01.dyndns.org:18000 \$ORBINIV<br>cdorb2db cdorb2db -v -S state/cdorb2db -r 'FV .\*' \$ORB \$DB cdorb2db cdorb2db -v -S state/cdorb2db -r 'FV\_.\*' \$ORB \$DB orb2dbtorb2dbt -v -state state/orb2dbt -overwrite \$ORB \$DB orbdetect -onlypicks -out \$ORB \$ORB \$DB orbdetect orbdetect -onlypicks -out \$ORB \$ORB \$DB orbassoc or -select /db/detection \$ORB \$O orbassoc orbassoc -v -select /db/detection \$ORB \$ORB dbmaster/ttgrid<br>orbevproc orbevproc -v -state state/orbevproc \$ORB@ \$ORB@ \$DB orbevproc -v -state state/orbevproc \$ORB@ \$ORB@ \$DB orb\_quake\_email orb\_quake\_email \$ORB orb\_alert\_friuli orbptrigger -background -select "/pf/orbmag" -state state/orbptrigger\_friuli \$ORB /database/AlertFriuli/alert\_friuli @origin.evid@ @origin.orid@ @origin.ml@orb\_alert\_veneto orbptrigger -background -select "/pf/orbmag" -state state/orbptrigger\_veneto \$ORB /database/AlertVeneto/alert\_veneto @origin.evid@ @origin.orid@<br>@origin.ml@ @origin.ml@orb\_alert\_TN orbptrigger -background -select "/pf/orbmag" -state state/orbptrigger\_TN \$ORB /database/AlertTrentino/alert\_trentino @origin.evid@ @origin.orid@<br>@origin.ml@ @origin.ml@orb\_alert\_CRS orbptrigger -background -select "/pf/orbmag" -state state/orbptrigger\_CRS \$ORB /database/AlertCRS/alert\_CRS @origin.evid@ @origin.orid@<br>@origin.ml@ @origin.ml@ orbtrigger\_topkserverger\_topkserver orbptrigger -background -select "/pf/orbmag" -state state/orbptrigger\_topkserver \$ORB /database/topkserver/orbtrigger\_topkserver<br>@origin.evid@ @origin.orid@ @origin.time@ @origin.lat@ @origin.lon@ @orig orbptrigger -background -select "/db/origin" -state state/orbptrigger\_orb2db\_evid \$ORB /database/evdb/orb2db\_evid @origin.evid@ orbtrigger\_orb2db\_evidorbtrigger\_towebpcfvg<br>@origin.evid@ @origin.orid@ orbptrigger -background -select "/pf/orbmag" -state state/orbptrigger\_towebpcfvg \$ORB /database/towebpcfvg/towebpcfvg.pl orbtrigger\_toShakeMap orbptrigger -background -select "/pf/orbmag" -state state/orbptrigger\_toShakeMap \$ORB /database/toShakeMap/orbtrigger\_toShakeMap @origin.evid@ @origin.orid@ @origin.ml@

}

#### main OGS Antelope load averages

load averages: 1.36, 1.57, 1.60; up 167+12:31:32 17:29:41

104 processes: 101 sleeping, 1 running, 2 on cpu

 CPU states: 85.9% idle, 8.9% user, 5.3% kernel, 0.0% iowait, 0.0% swapMemory: 4096M phys mem, 64M free mem, 20G total swap, 14G free swap

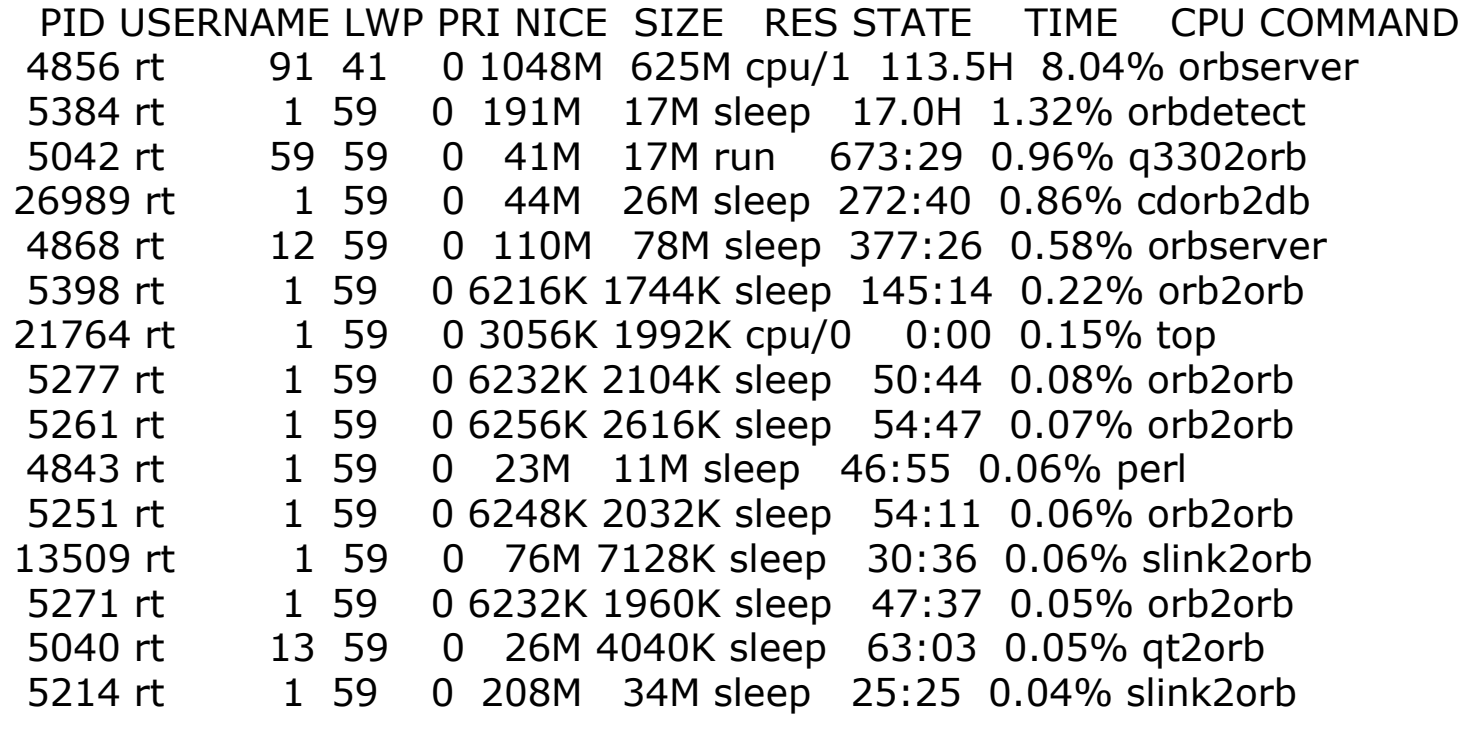

# main OGS orb sources & clients

orbserver 2/27/2013 (058) 16:32:26.699 Version 'Release 5.1-64 SunOS 5.10 2011-04-28 ' Pid 4856 @ crs-v240-b:/database (158.110.30.133), port #7000 Started Mon 2013-035 Feb 04 16:30:10 by rt, running 23 days ring buffer last initialized Thu 2012-257 Sep 13 4:01:28 Maximum 1000.0 Mbytes packet data Maximum 2500010 packets Maximum 1000 sources 56 clients 519 sources511551 opens 511495 closes 0 errors 7 rejections

Total Output rate  $= 2070.524$  kbps Total Input rate  $= 121.852$  kbps Total Output packet rate = 1263.238 pkts/sTotal Input packet rate = 203.656 pkts/s

#### **Earthquake detection and notification**

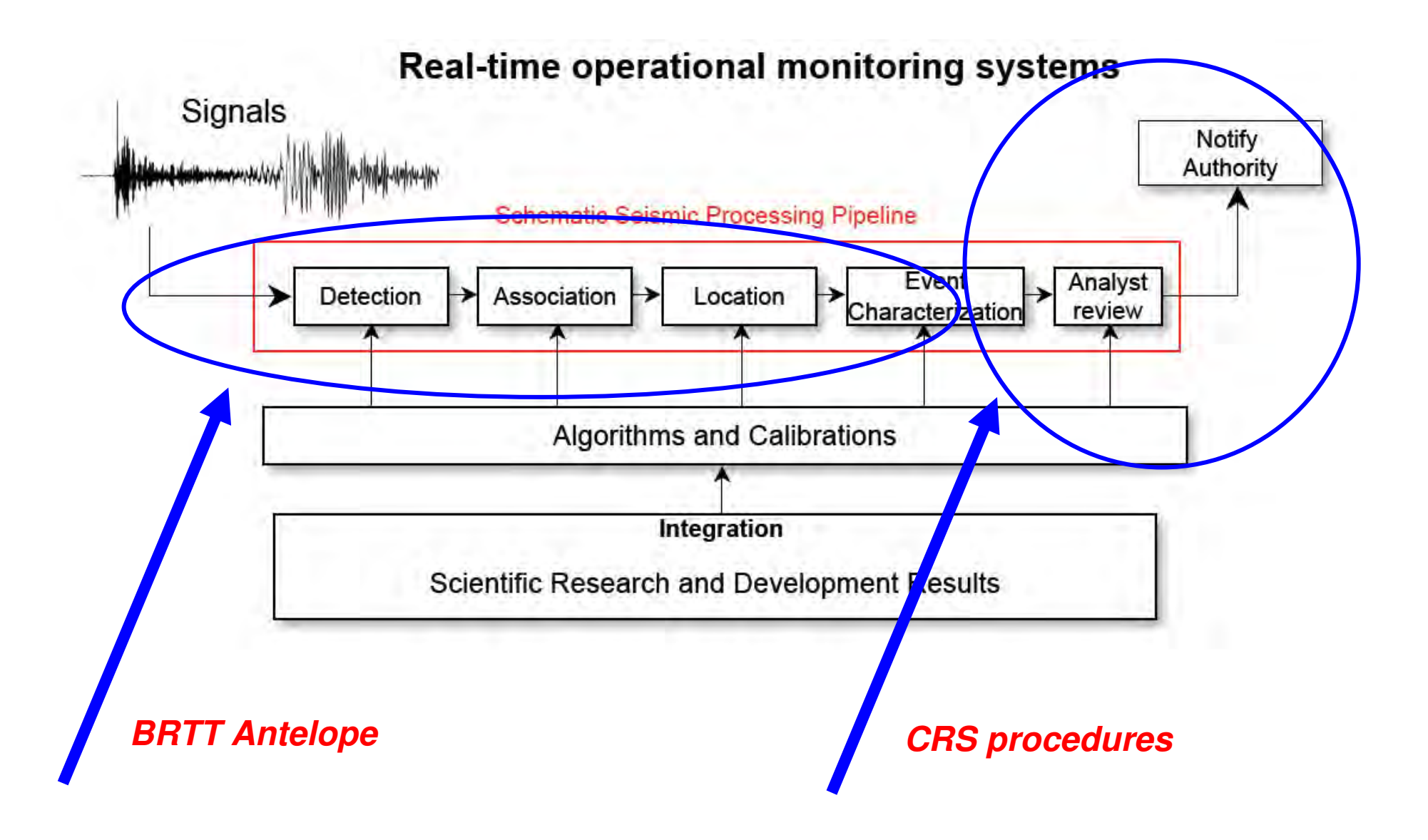

# OGS adds-on for Antelope

- PickServer (using Lomax viewer)
- Comprehensive Alarm routines with re-location control
	- Output: email, fax, SMS, web
- M882orb and ORION2orb plugins
- •Data archive (OASIS)
- •Drumplot
- *ShakeMap*
- *SeisComP (data exchange)*

# OGS PickServer (v. 2)

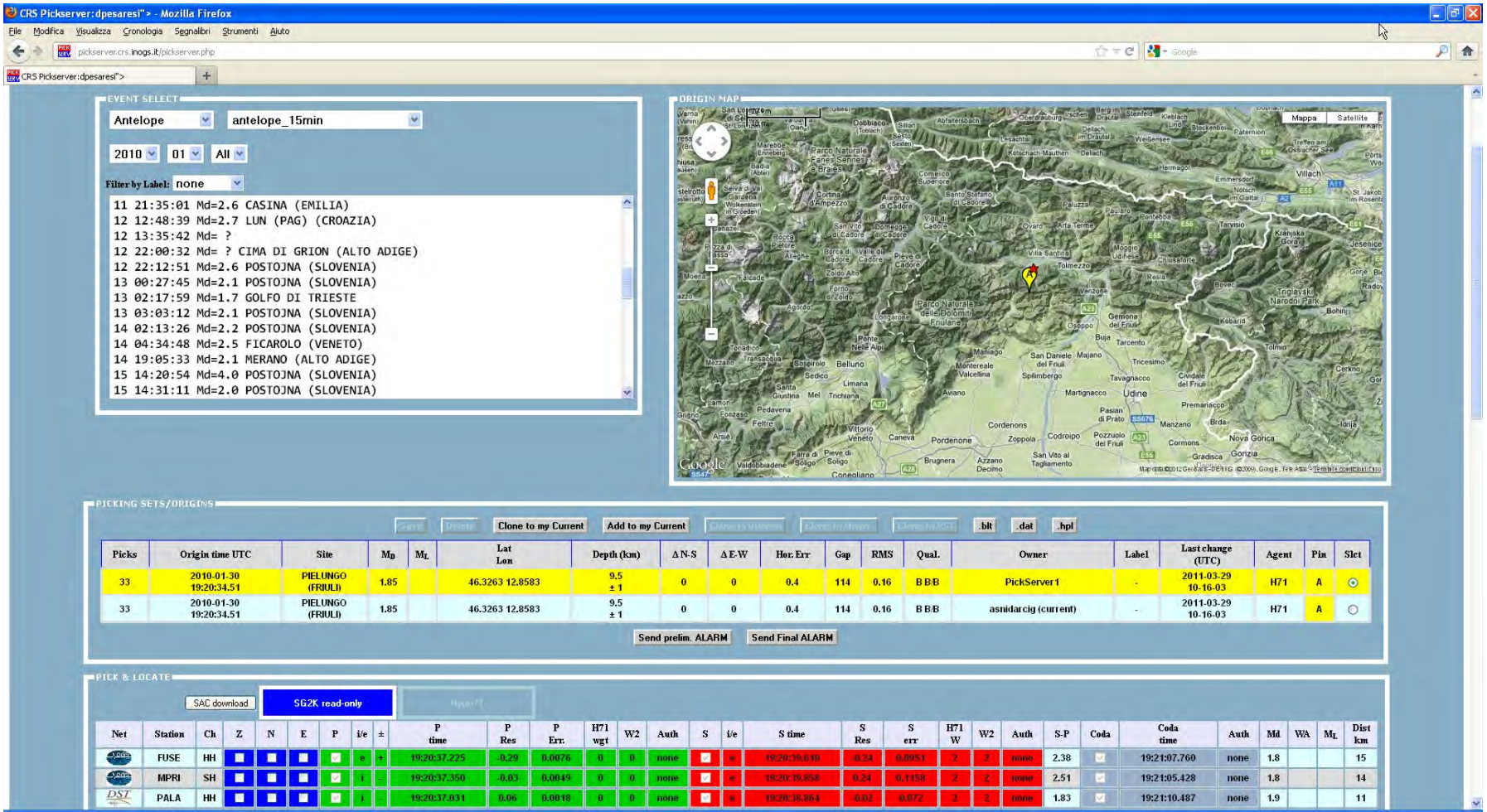

## **Alarms**

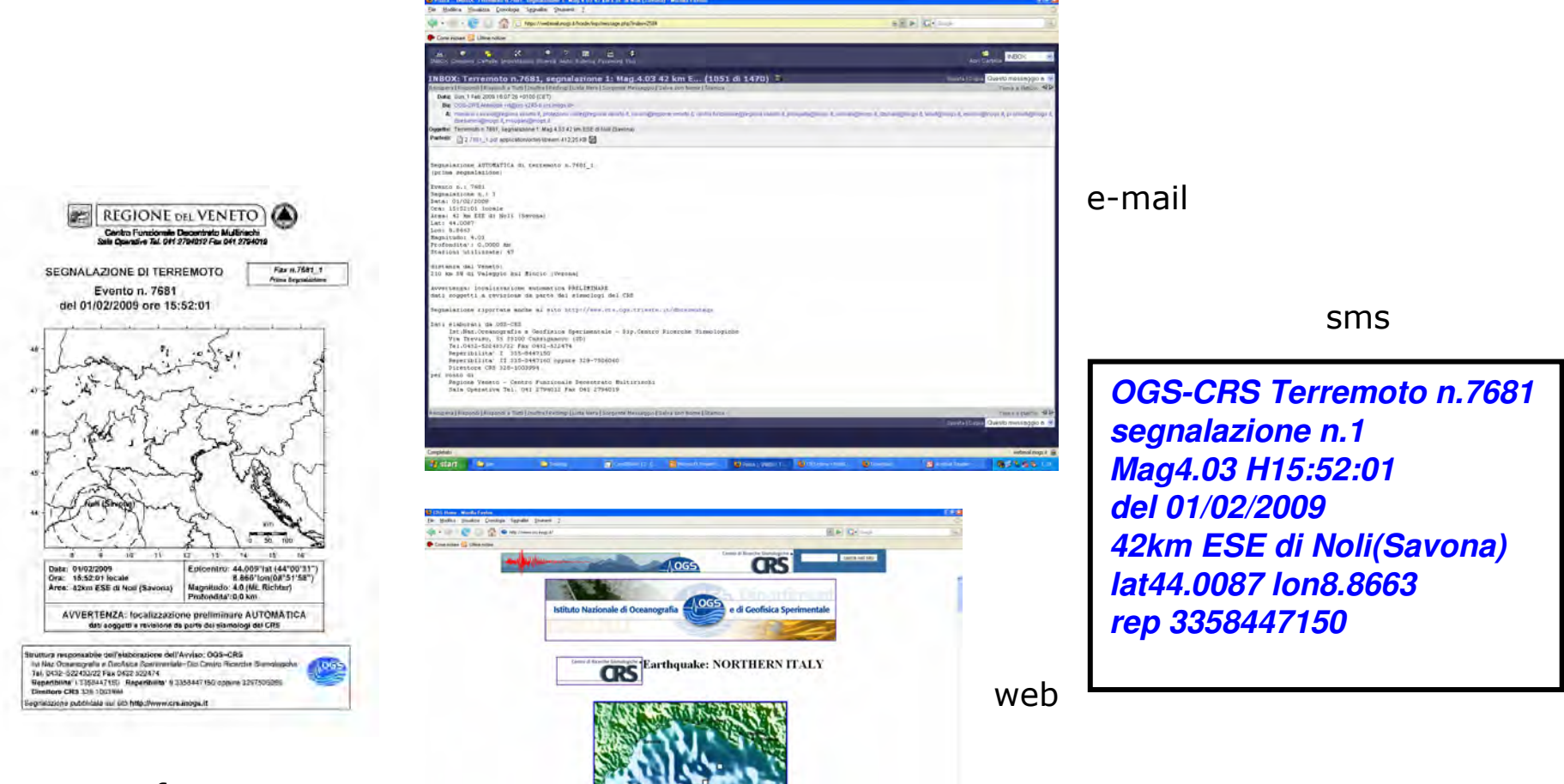

fax

#### OGS dbheli

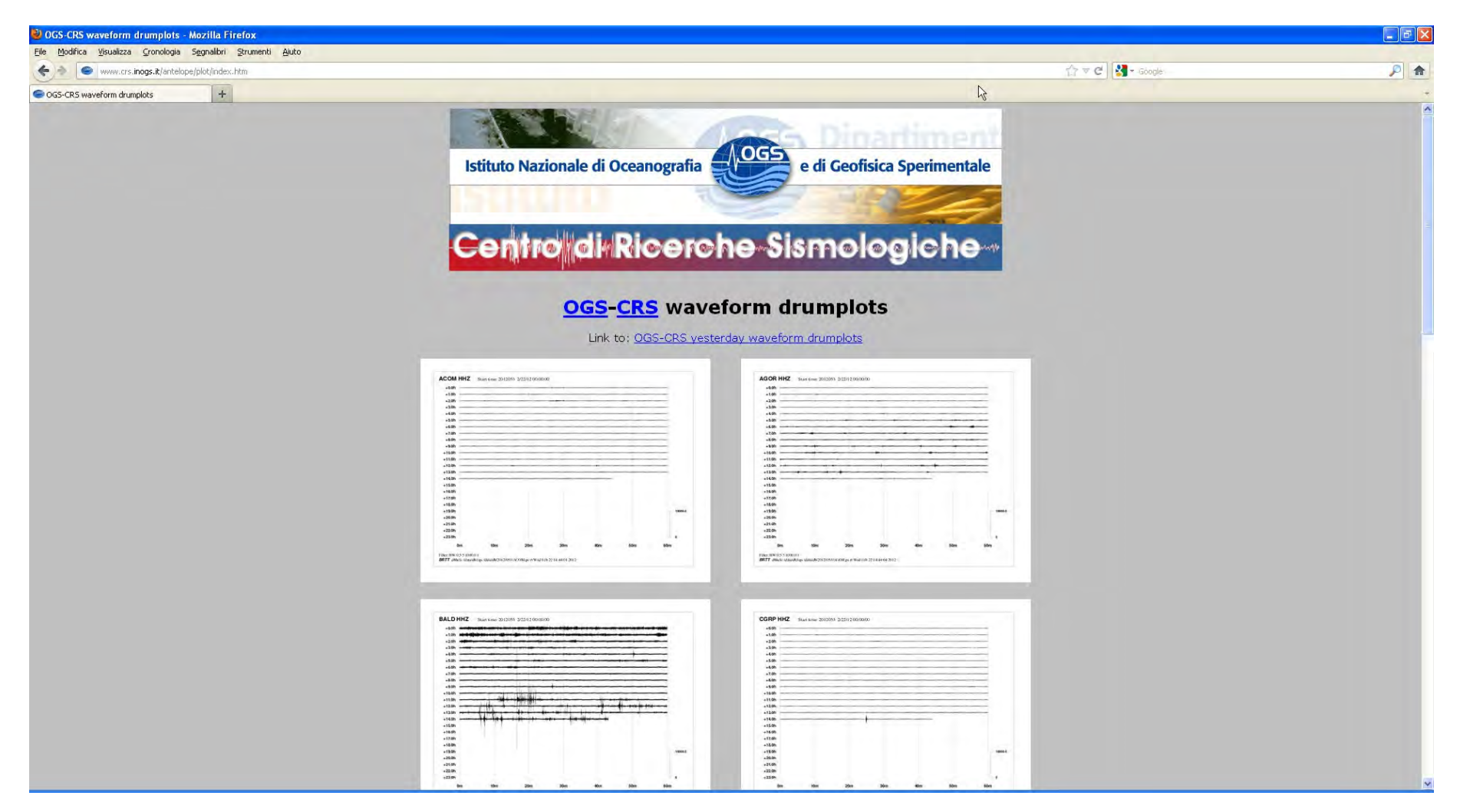

## OGS Real Time Seismology: http://rts.crs.inogs.it/

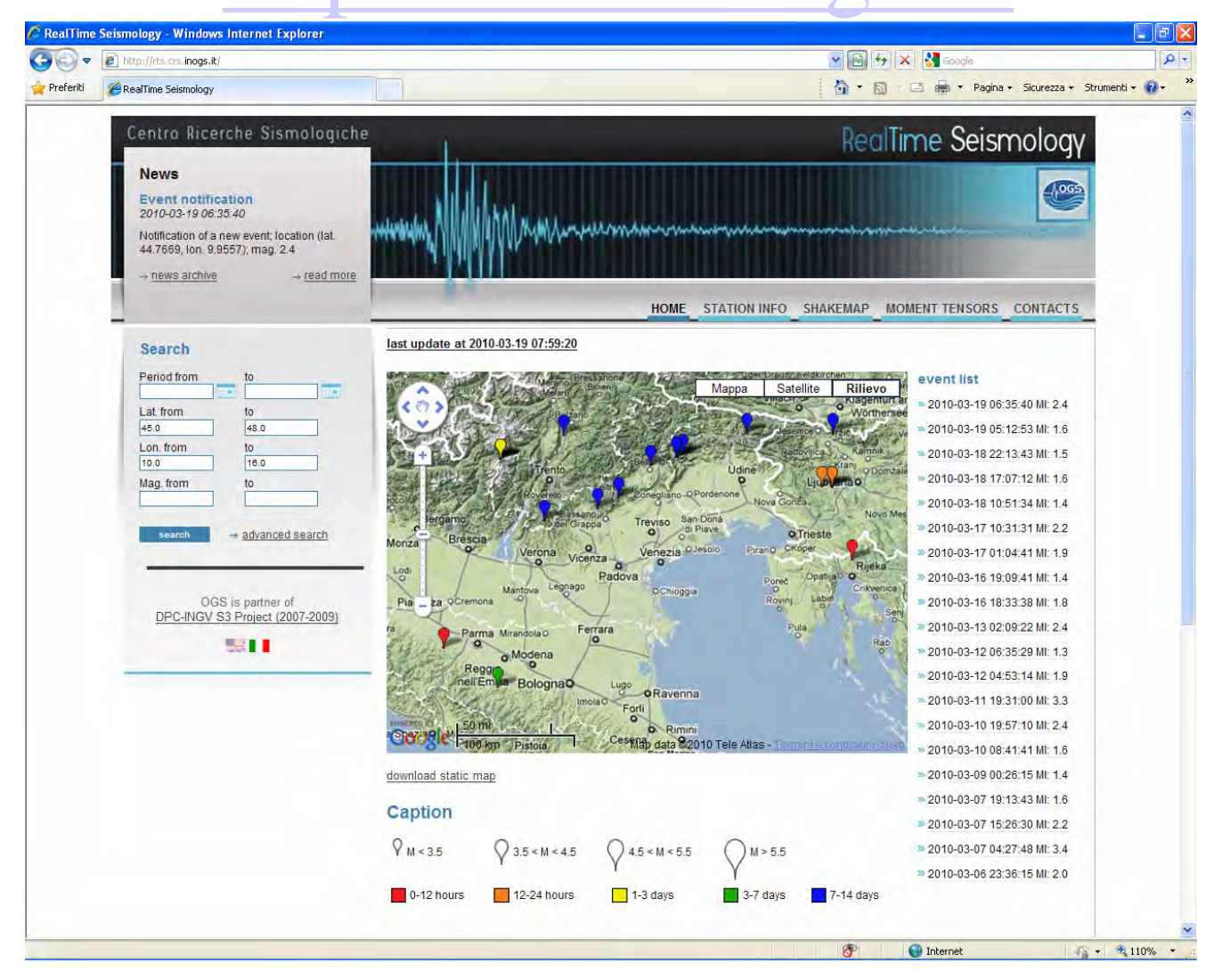

# Done  $(\odot)$ :

• Split event determination and graphics on PowerMAC from main acquisition on SUN cluster

–Reliability (2 machines)

- Migration from orbampmag to orbevproc
- Migration from orb2db to cdorb2db + db2msd
- orbdetect tuning
	- BB continuous, SP trigger, Local/teleseismicbandwidth, S phases
- Antelope migration to 5.2-64

# Work in progress  $(\odot)$ :

- orbassoc tuning (grid, windows, station weighting and grouping, etc.)
- Migration core Antelope (SUN cluster) from 5.1-64 to 5.2-64 (need OS patch)
- Migration from cdorb2db + db2msd toorbwf
- Implement orbxchange with neighbors

#### The OGS Antelope Real-Time Team

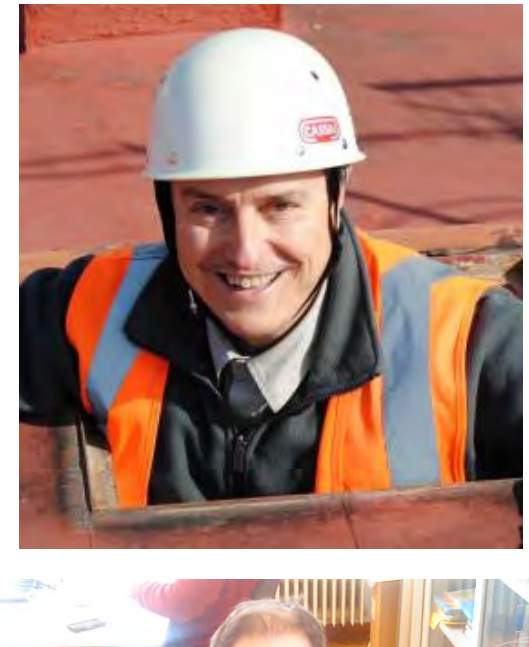

Marco MucciarelliCRS Directormmucciarelli@inogs.it

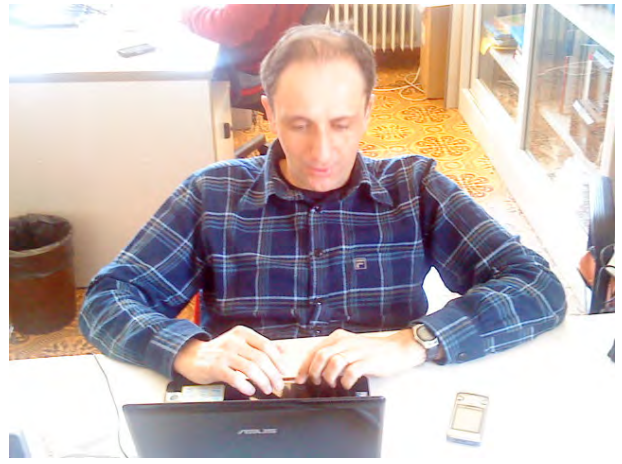

Pier Luigi Bragato Seismic Monitoring NetworksAnd Data ManagementResponsiblepbragato@inogs.it

#### The OGS Antelope Real-Time Team

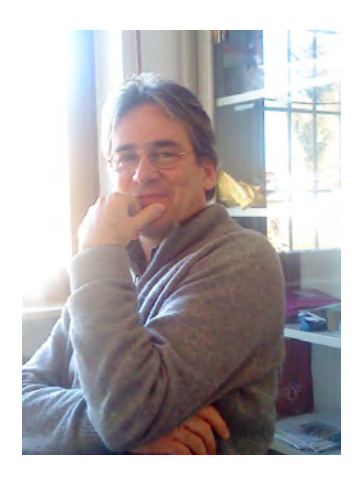

Damiano PesaresiArchitecture,Archivedpesaresi@inogs.it

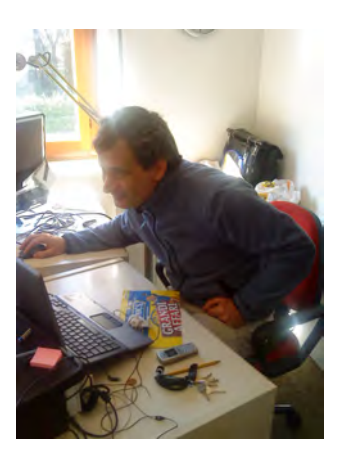

Paolo Di BartolomeoPickServer,Web display pdibartolomeo@inogs.it

#### The OGS Antelope Real-Time Team

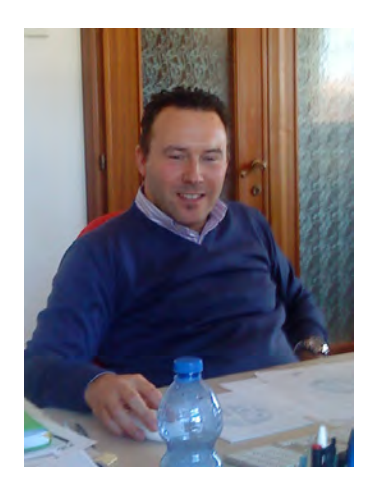

Denis SandronMagnitudo,Cataloguedsandron@inogs.it

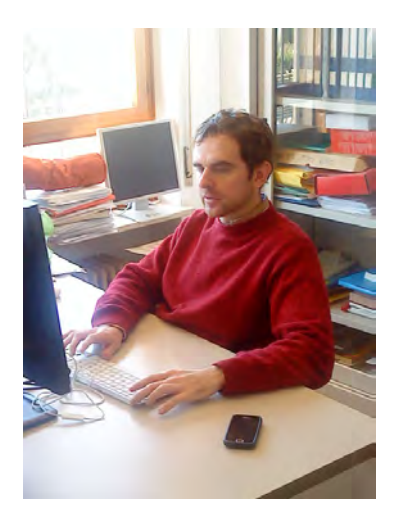

Luca Moratto ShakeMaps,RT configurationlmoratto@inogs.it

#### EGU2013 SM1.4/GI1.6 **Improving seismic networks performances:from site selection to data integration**

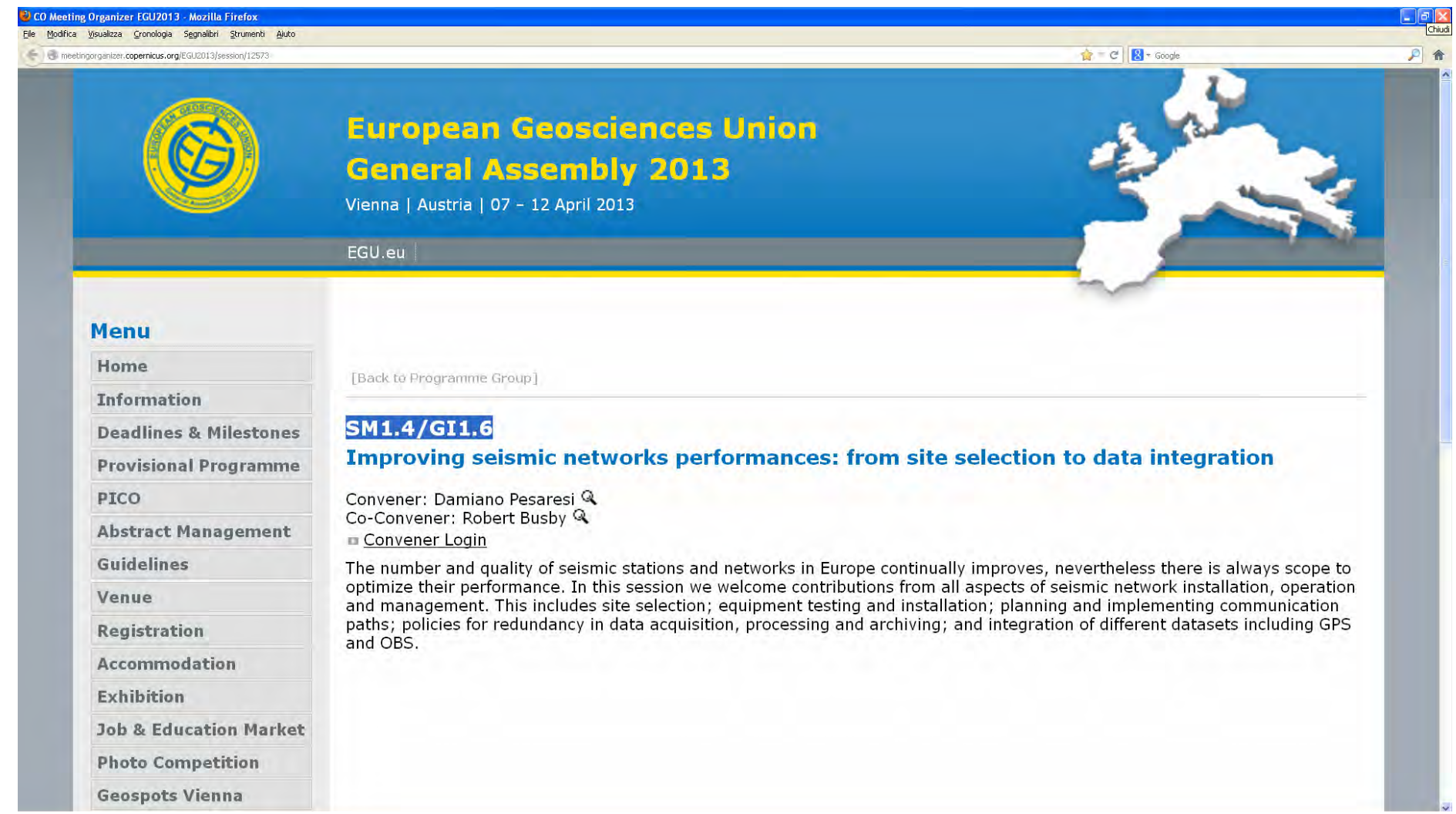

# THANKS!

dpesaresi@inogs.it

+39-0432-522433

Damiano Pesaresi, Pier Luigi Bragato, Marco Mucciarelli, Angela Saraò, Paolo Di Bartolomeo, Giorgio Durì, Paolo Bernardi, Michele Bertoni, Elvio Del Negro, Denis Sandron, Luca Morattoand all the **OGS-CRS** team!